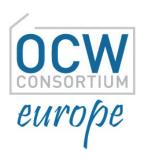

# Getting Started with Creative Commons Licenses

Ignasi Labastida Universitat de Barcelona

Pre-Conference Workshop, OCW Global Conference Ljubljana, 22nd April 2014

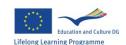

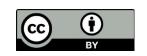

# General OCW Legal Notice

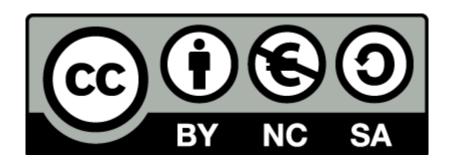

But,

what does it mean?

## What is Creative Commons

CC is a non-profit organization based in the US with more than 80 affiliates around the world.

CC develops, supports, and stewards legal and technical infrastructure that maximizes digital creativity, sharing, and innovation.

The most successful project is the set of licenses based on copyright laws and inspired by the free software licenses.

Currently, there are six "standard" licenses, a license-waiver and a Public Domain Mark.

The last version of the licenses is 4.0

# A bit of copyright

Copyright is a time limited monopoly

Authors rights and related rights

Authors and beneficiaries

Works and Delivery of works

# A bit of copyright

Moral rights

Exploitation rights:

Reproduction

Distribution

Public Display or Performance

Transformation

Limitations or Exceptions

A work licensed under any CC license can be

- reproduced
- distributed
- public displayed or performed without a commercial purpose

Depending on the license or under request, a work can be used broadly

A user of a work licensed under any CC license must:

- attribute authors and any part requested
- maintain the license
- ask for permission to use the work beyond uses granted by the licence

#### Differences:

- Some licenses allow commercial uses
- Some licenses allow derivative works
- Some licenses require to license a derivative work under the same license than the original work or under a compatible license

#### License Features

Your choices on this panel will update the other panels on this page.

Allow adaptations of your work to be shared?

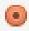

Water

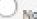

Yes, as long as others share alike

Allow commercial uses of your work?

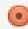

Water

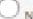

Selected License
 Attribution 4.0 International

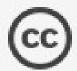

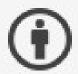

This is a Free Culture License!

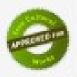

? Help others attribute you!

This part is optional, but filing it out will add machinereadable metadata to the suggested HTMLI

Title of work

Attribute work to name

Attribute work to URL

Source work URL

More permissions URL

Format of work

Other / Multiple formats. \*

T

License mark

HTML+RDFa

? Have a web page?

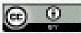

This work is idensed under a Creative Commons Attribution 4.0 International License.

Copy this code to let your visitors know!

<a rel="license" href="http://creativecommons.org/licenses/by/4.0/"></mg alt="Creative Commons License" style="border-width:0" sro="http://i.creativecommons.org/l/by/4.0/88x31.png" /></a>
/></a>
/br/a>
/br/a>
/br/a>
/br/a>
/br/a>
/br/a>
/br/a>
/br/a>
/br/a>
/br/a>
/br/a>
/br/a>
/br/a>
/br/a>
/br/a>
/br/a>
/br/a>
/br/a>
/br/a>
/br/a>
/br/a>
/br/a>
/br/a>
/br/a>
/br/a>
/br/a>
/br/a>
/br/a>
/br/a>
/br/a>
/br/a>
/br/a>
/br/a>
/br/a>
/br/a>
/br/a>
/br/a>
/br/a>
/br/a>
/br/a>
/br/a>
/br/a>
/br/a>
/br/a>
/br/a>
/br/a>
/br/a>
/br/a>
/br/a>
/br/a>
/br/a>
/br/a>
/br/a>
/br/a>
/br/a>
/br/a>
/br/a>
/br/a>
/br/a>
/br/a>
/br/a>
/br/a>
/br/a>
/br/a>
/br/a>
/br/a>
/br/a>
/br/a
/br/a
/br/a
/br/a
/br/a
/br/a
/br/a
/br/a
/br/a
/br/a
/br/a
/br/a
/br/a
/br/a
/br/a
/br/a
/br/a
/br/a
/br/a
/br/a
/br/a
/br/a
/br/a
/br/a
/br/a
/br/a
/br/a
/br/a
/br/a
/br/a
/br/a
/br/a
/br/a
/br/a
/br/a
/br/a
/br/a
/br/a
/br/a
/br/a
/br/a
/br/a
/br/a
/br/a
/br/a
/br/a
/br/a
/br/a
/br/a
/br/a
/br/a
/br/a
/br/a
/br/a
/br/a
/br/a
/br/a
/br/a
/br/a
/br/a
/br/a
/br/a
/br/a
/br/a
/br/a
/br/a
/br/a
/br/a
/br/a
<p

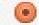

Normal loon

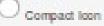

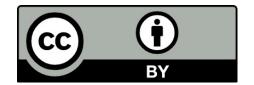

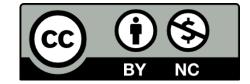

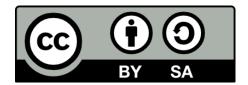

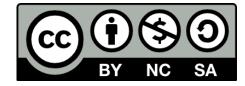

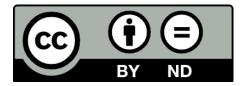

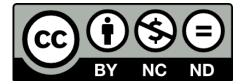

#### Two more tools

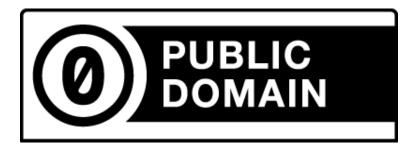

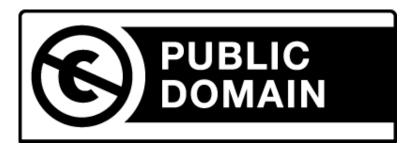

## Before licensing

Who owns copyright?

All material is original?

What am I allowing?

Which license suits me?

Human readable

Legal text

Machine readable

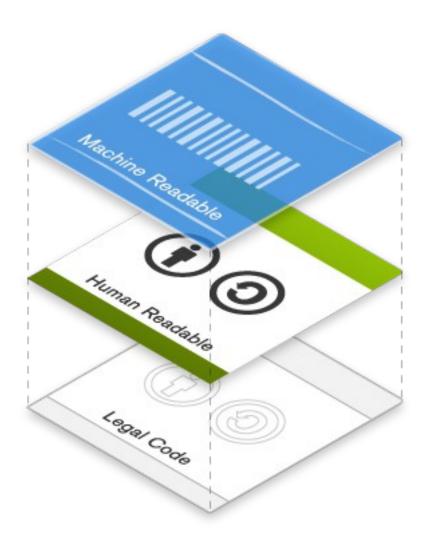

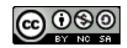

(c) Copyright Holder, Year

CC BYNCSA Copyright Holder, Year

This work is licensed under a Creative Commons Attribution-NonCommercial-ShareAlike 4.0 License

```
<a rel="license" href="http://creativecommons.org/licenses/by-nc-sa/3.0/">
<img alt="Creative Commons License" style="border-width:0"
src="http://i.creativecommons.org/l/by-nc-sa/3.0/88x31.png" />
</a>
<br/>
<br/>
<br/>
<br/>
<br/>
<br/>
<br/>
<br/>
<br/>
<br/>
<br/>
<br/>
<br/>
<br/>
<br/>
<br/>
<br/>
<br/>
<br/>
<br/>
<br/>
<br/>
<br/>
<br/>
<br/>
<br/>
<br/>
<br/>
<br/>
<br/>
<br/>
<br/>
<br/>
<br/>
<br/>
<br/>
<br/>
<br/>
<br/>
<br/>
<br/>
<br/>
<br/>
<br/>
<br/>
<br/>
<br/>
<br/>
<br/>
<br/>
<br/>
<br/>
<br/>
<br/>
<br/>
<br/>
<br/>
<br/>
<br/>
<br/>
<br/>
<br/>
<br/>
<br/>
<br/>
<br/>
<br/>
<br/>
<br/>
<br/>
<br/>
<br/>
<br/>
<br/>
<br/>
<br/>
<br/>
<br/>
<br/>
<br/>
<br/>
<br/>
<br/>
<br/>
<br/>
<br/>
<br/>
<br/>
<br/>
<br/>
<br/>
<br/>
<br/>
<br/>
<br/>
<br/>
<br/>
<br/>
<br/>
<br/>
<br/>
<br/>
<br/>
<br/>
<br/>
<br/>
<br/>
<br/>
<br/>
<br/>
<br/>
<br/>
<br/>
<br/>
<br/>
<br/>
<br/>
<br/>
<br/>
<br/>
<br/>
<br/>
<br/>
<br/>
<br/>
<br/>
<br/>
<br/>
<br/>
<br/>
<br/>
<br/>
<br/>
<br/>
<br/>
<br/>
<br/>
<br/>
<br/>
<br/>
<br/>
<br/>
<br/>
<br/>
<br/>
<br/>
<br/>
<br/>
<br/>
<br/>
<br/>
<br/>
<br/>
<br/>
<br/>
<br/>
<br/>
<br/>
<br/>
<br/>
<br/>
<br/>
<br/>
<br/>
<br/>
<br/>
<br/>
<br/>
<br/>
<br/>
<br/>
<br/>
<br/>
<br/>
<br/>
<br/>
<br/>
<br/>
<br/>
<br/>
<br/>
<br/>
<br/>
<br/>
<br/>
<br/>
<br/>
<br/>
<br/>
<br/>
<br/>
<br/>
<br/>
<br/>
<br/>
<br/>
<br/>
<br/>
<br/>
<br/>
<br/>
<br/>
<br/>
<br/>
<br/>
<br/>
<br/>
<br/>
<br/>
<br/>
<br/>
<br/>
<br/>
<br/>
<br/>
<br/>
<br/>
<br/>
<br/>
<br/>
<br/>
<br/>
<br/>
<br/>
<br/>
<br/>
<br/>
<br/>
<br/>
<br/>
<br/>
<br/>
<br/>
<br/>
<br/>
<br/>
<br/>
<br/>
<br/>
<br/>
<br/>
<br/>
<br/>
<br/>
<br/>
<br/>
<br/>
<br/>
<br/>
<br/>
<br/>
<br/>
<br/>
<br/>
<br/>
<br/>
<br/>
<br/>
<br/>
<br/>
<br/>
<br/>
<br/>
<br/>
<br/>
<br/>
<br/>
<br/>
<br/>
<br/>
<br/>
<br/>
<br/>
<br/>
<br/>
<br/>
<br/>
<br/>
<br/>
<br/>
<br/>
<br/>
<br/>
<br/>
<br/>
<br/>
<br/>
<br/>
<br/>
<br/>
<br/>
<br/>
<br/>
<br/>
<br/>
<br/>
<br/>
<br/>
<br/>
<br/>
<br/>
<br/>
<br/>
<br/>
<br/>
<br/>
<br/>
<b
```

This work is licensed under a <a rel="license" href="http://creativecommons.org/licenses/by-nc-sa/3.0/"> Creative Commons Attribution-NonCommercial-ShareAlike 3.0 Unported License </a>.

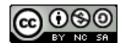

This work is licensed under a Creative Commons Attribution-NonCommercial-ShareAlike 3.0 Unported License

Edita: Publicacions de la Universitat Jaume I. Servei de Comunicació i Publicacions Campus del Riu Sec. Edifici Rectorat i Serveis Centrals. 12071 Castelló de la Plana http://www.tenda.uji.es e-mail: publicacions@uji.es

Col·lecció Sapientia, 5 Segona edició, 2010 www.sapientia.uji.es

ISBN: 978-84-691-8477-6

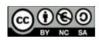

Aquest text està subjecte a una llicència Reconeixement-NoComercial-Compartir Igual de Creative Commons, que permet copiar, distribuir i comunicar públicament l'obra sempre que especifique l'autor i el nom de la publicació i sense objectius comercials, i també permet crear obres derivades, sempre que siguin distribuïdes amb aquesta mateixa llicència. http://creativecommons.org/licenses/by-nc-sa/2.5/es/deed.ca

## **Marking Content**

PDF – XMP MP3 – ID3 OGG – Vorbis Comments

Not easy, not friendly

http://wiki.creativecommons.org/Marking/Creators

## **Marking Content**

PDF – XMP MP3 – ID3 OGG – Vorbis Comments

Not easy, not friendly

http://wiki.creativecommons.org/Marking/Creators

#### Where to find licensed works

CC Search Engine http://search.creativecommons.org

Institutional or Subject-based repository

User generated content platforms

Public Sector portals

## A final thought...

What about open standards and open formats?

#### **Thanks**

Ignasi Labastida

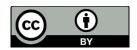

ilabastida@ub.edu @ignasi

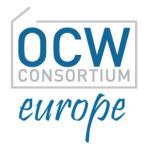

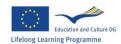